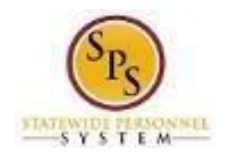

## View and Manage Documentation for an Employee

Documents uploaded as part of a benefit event can be viewed using this procedure. You can also use this procedure to add, update, or remove benefits documentation for an employee in SPS Benefits such as permanent documentation for dependent verification.

Note that Agency Benefits Coordinators can view and manage benefits documentation for their employees. The Employee Benefits Division can view and manage benefits documentation for all employees and retirees. **Procedure:**

1. Enter the employee name or W number in the **Search** field.

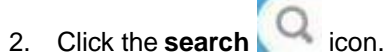

## **Search Results**

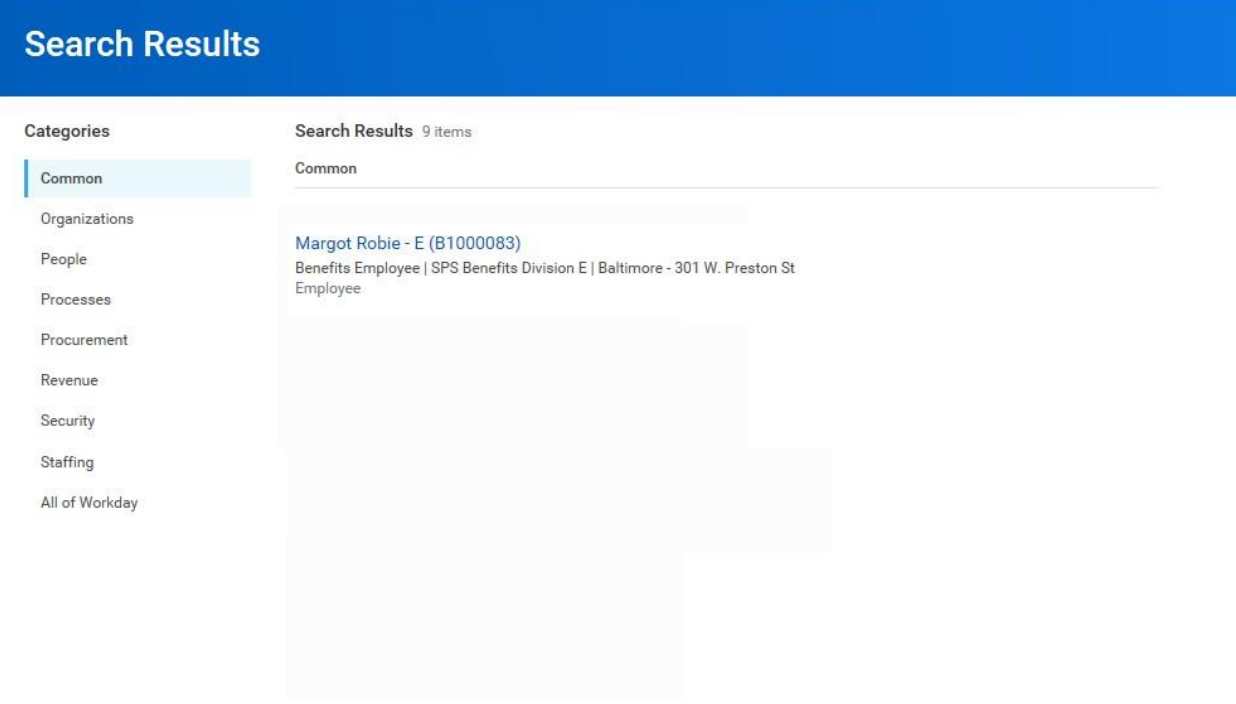

Tip: try selecting another category from the left to see other results

3. In the search results, click the employee name hyperlink.

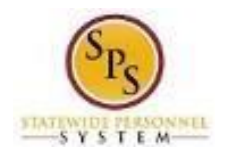

## **View Worker**

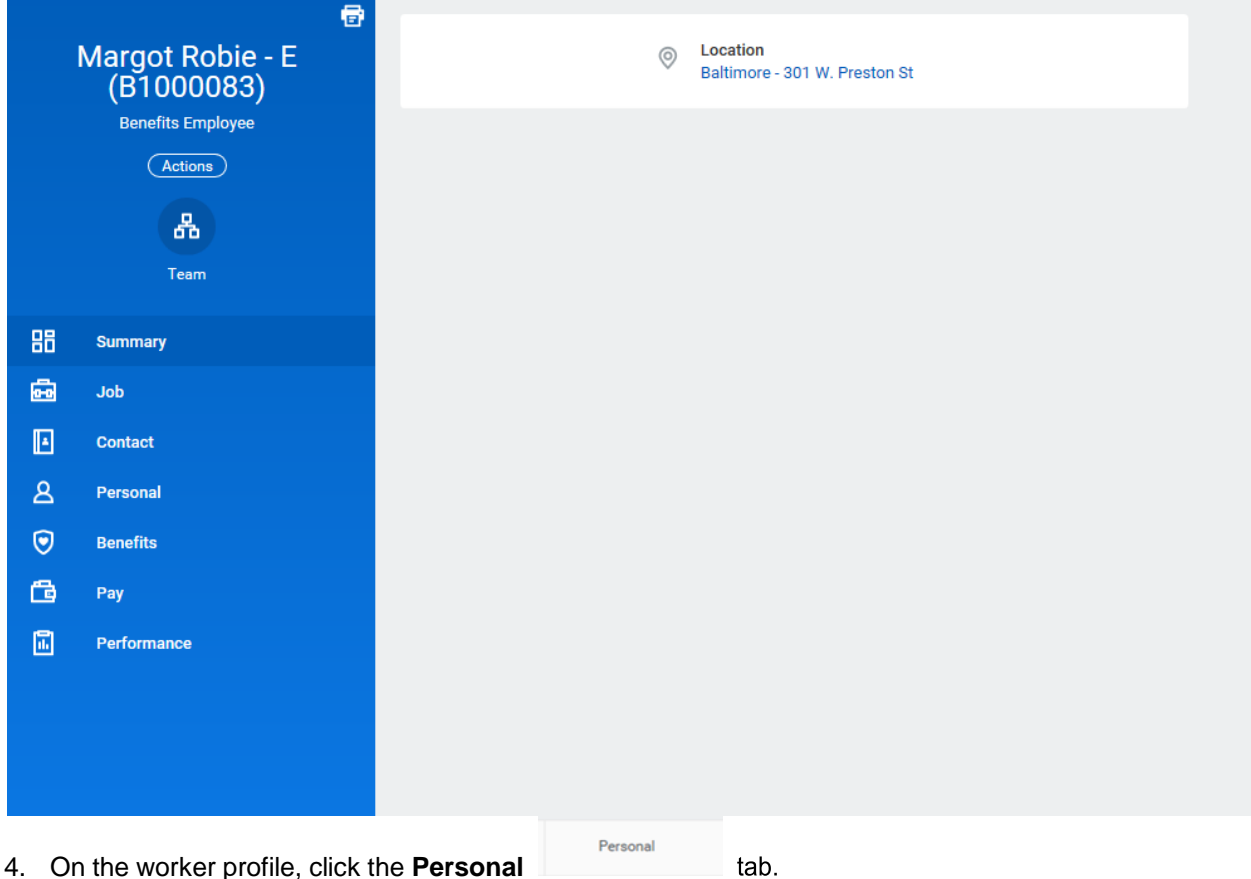

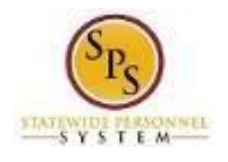

**View Worker**

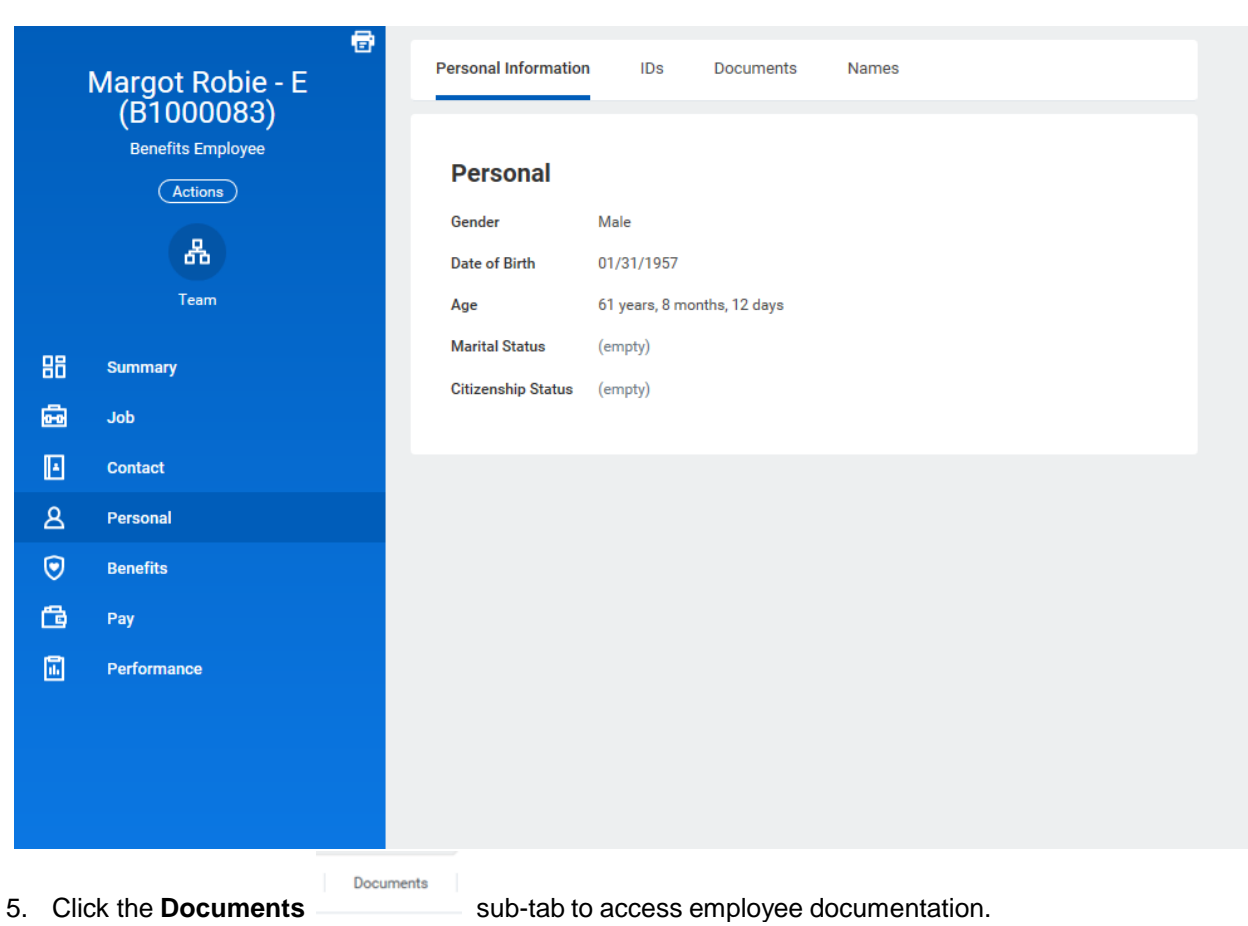

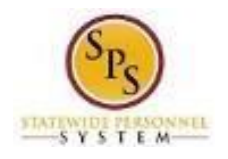

## **View Worker**

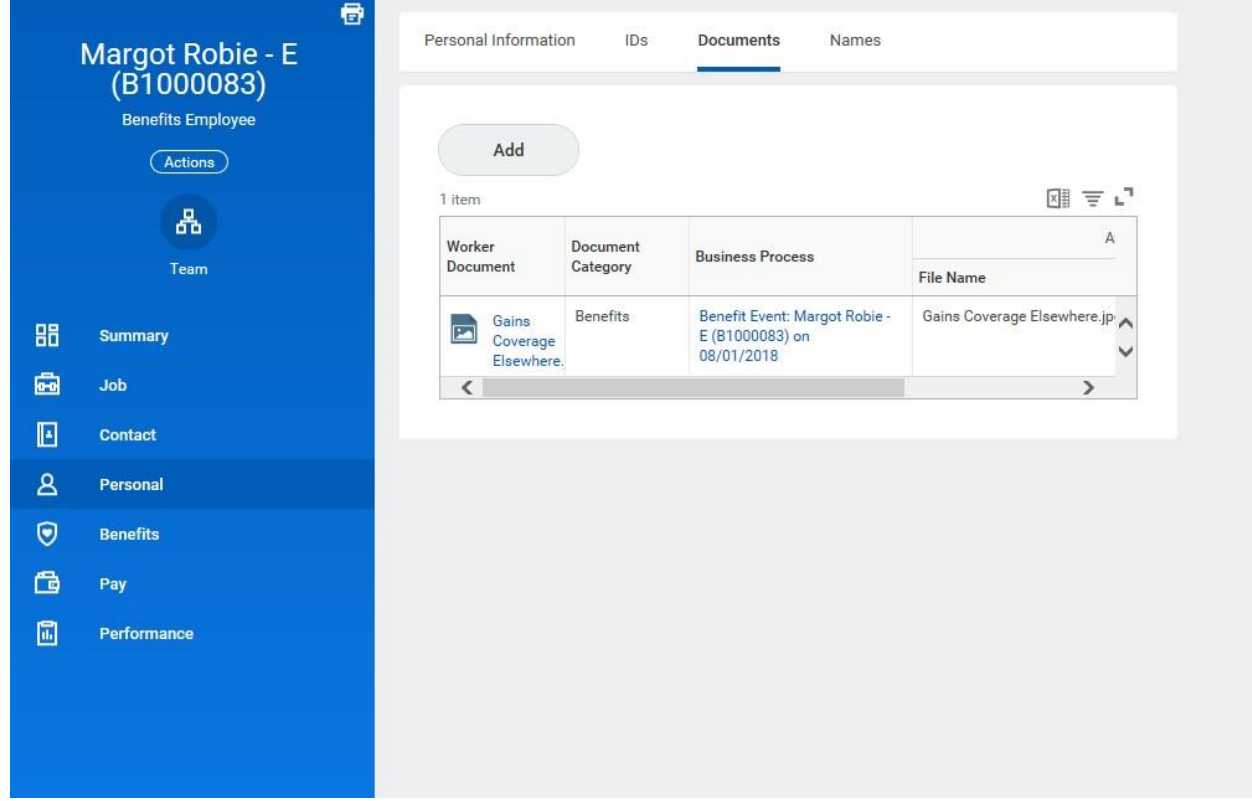

6. Add, update, or delete a document using the applicable procedure below.

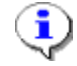

 **Information**: The ABC and ABC Liaison roles have access to the following document categories/folders. Refer to this table for what types of documents are housed in each folder. Refer to the Benefits Supporting Documentation Naming Convention document for naming conventions.

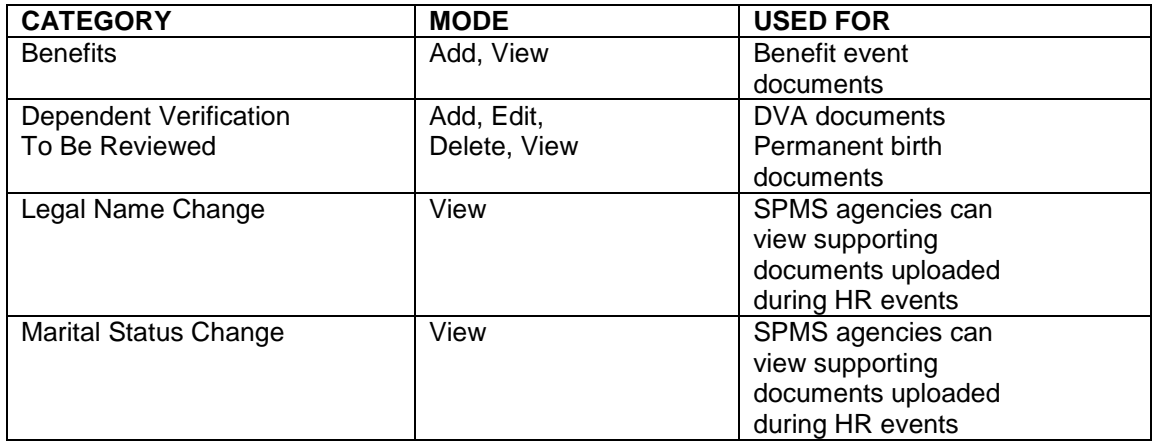

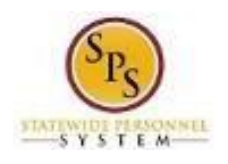

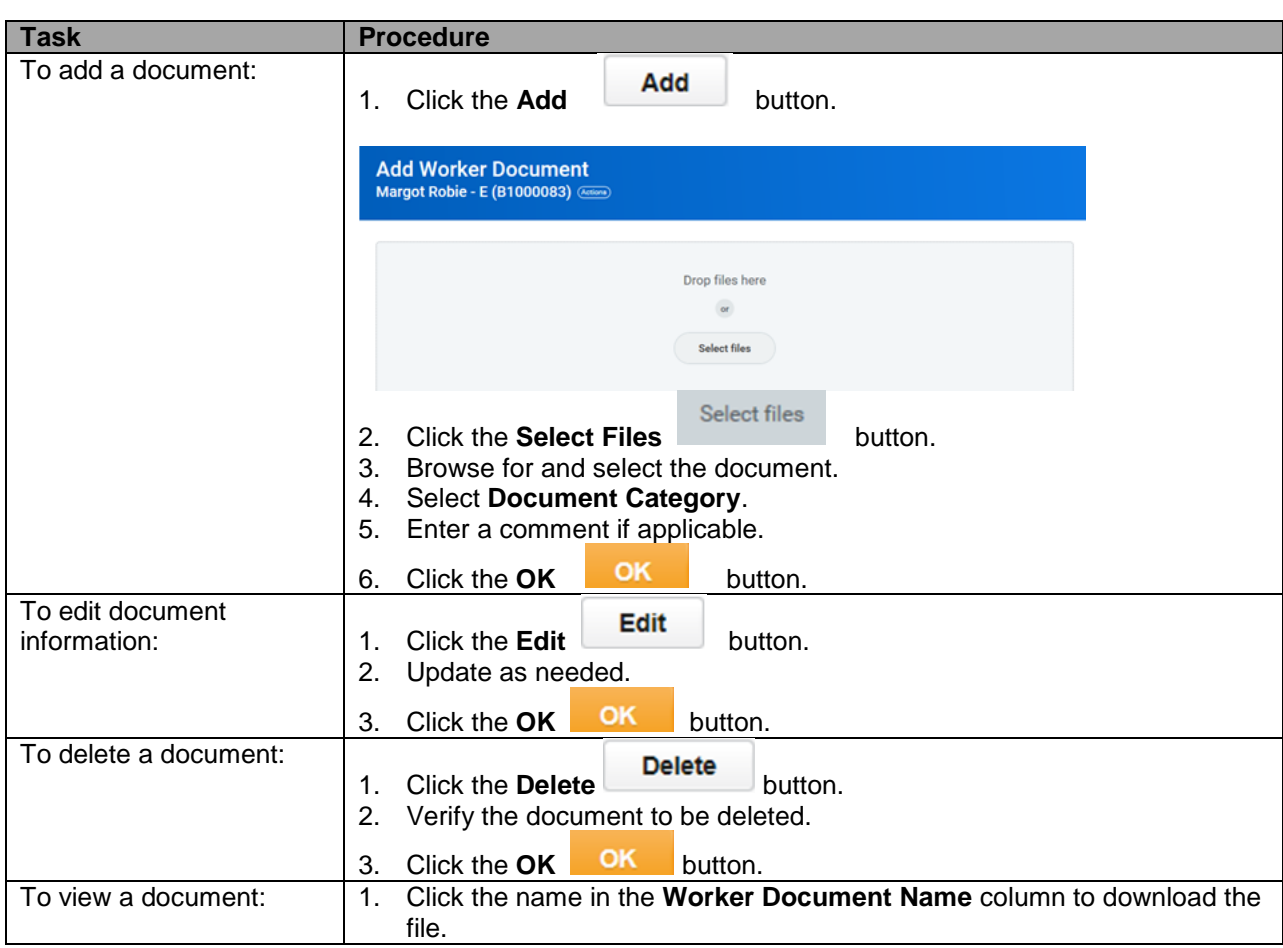

7. The System Task is complete.